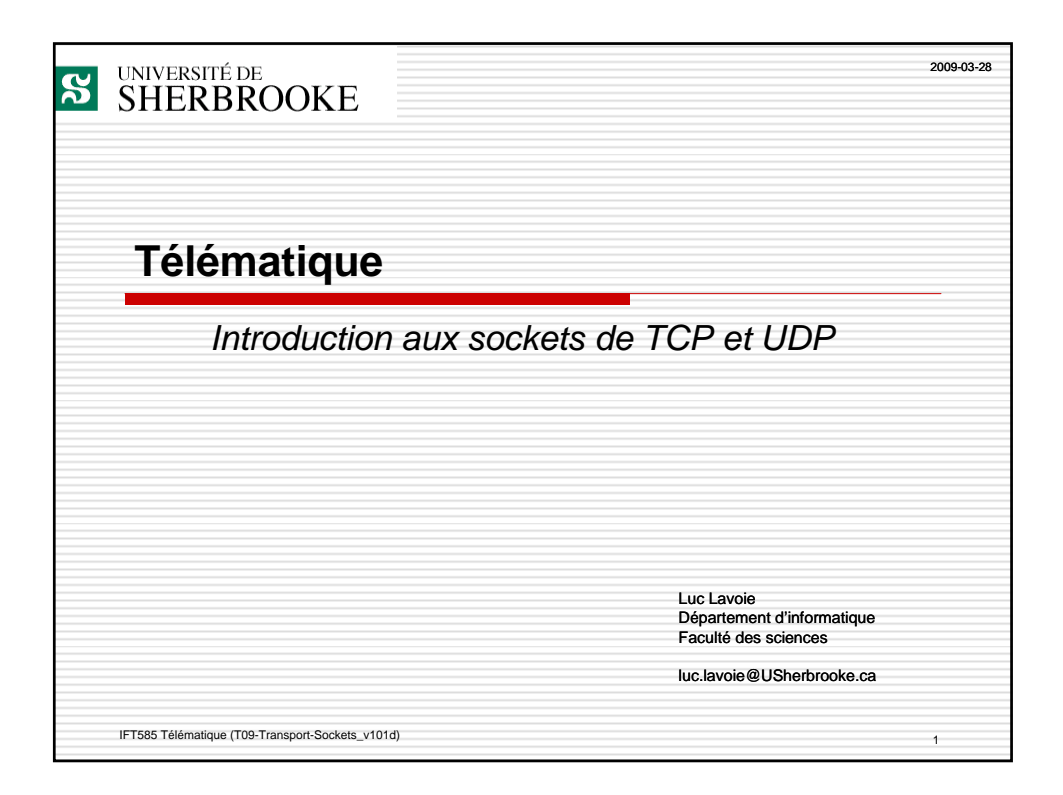

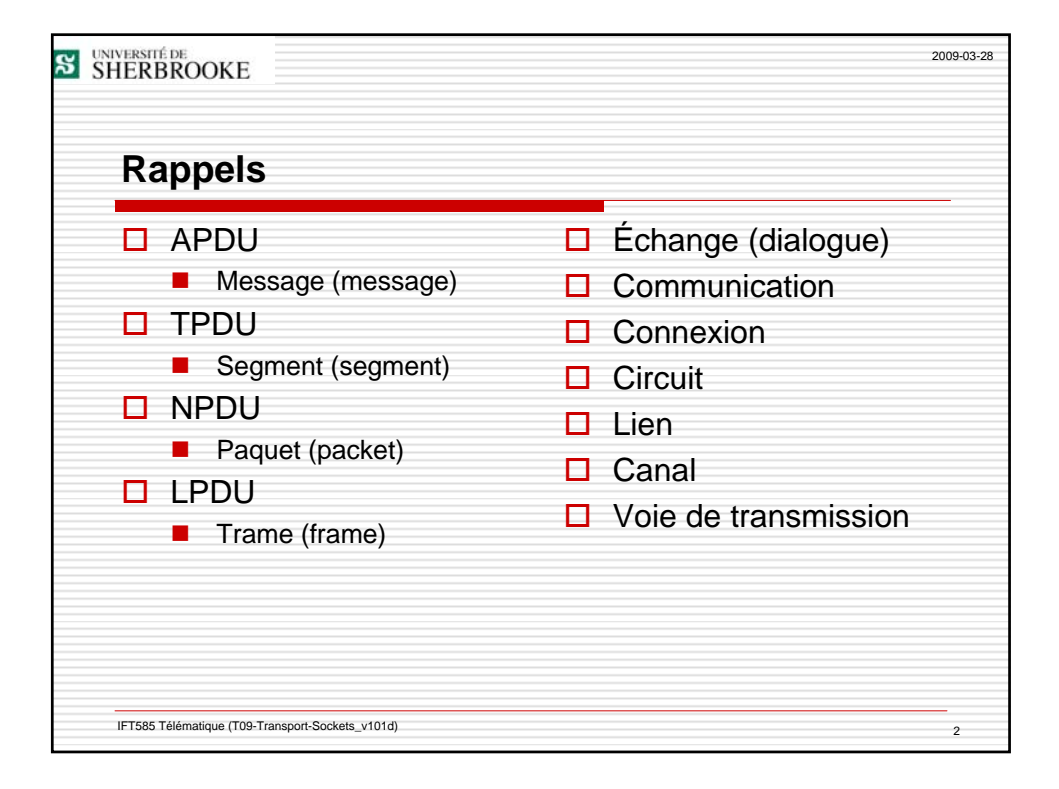

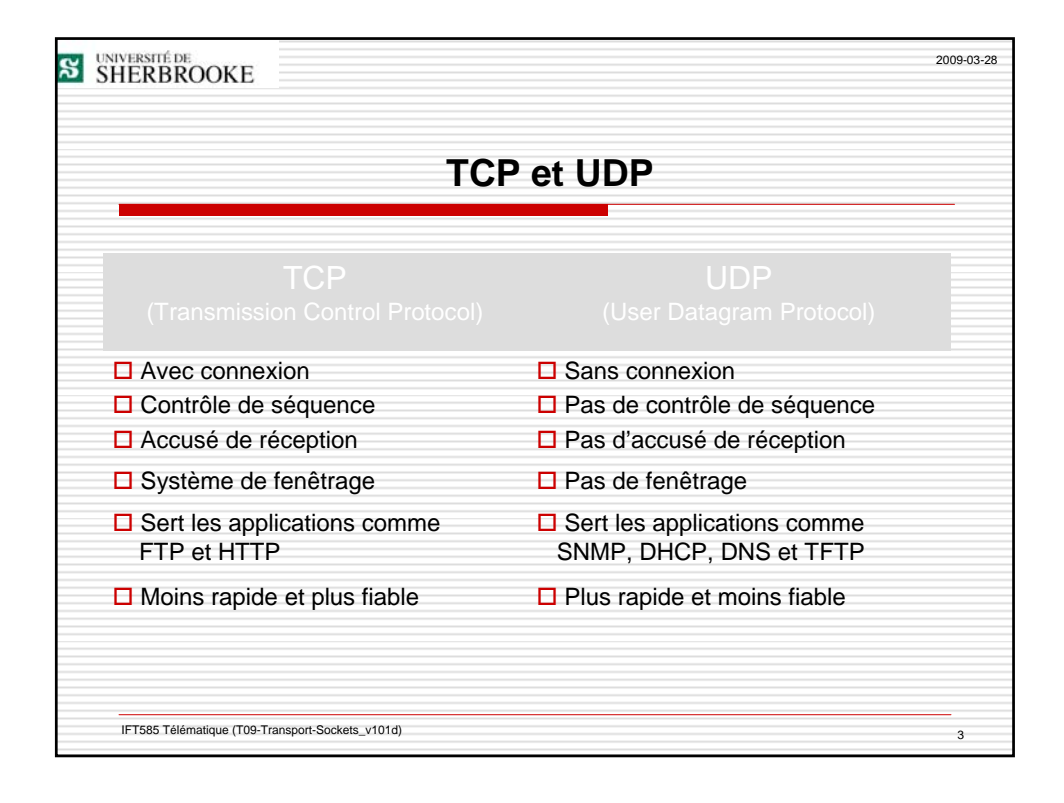

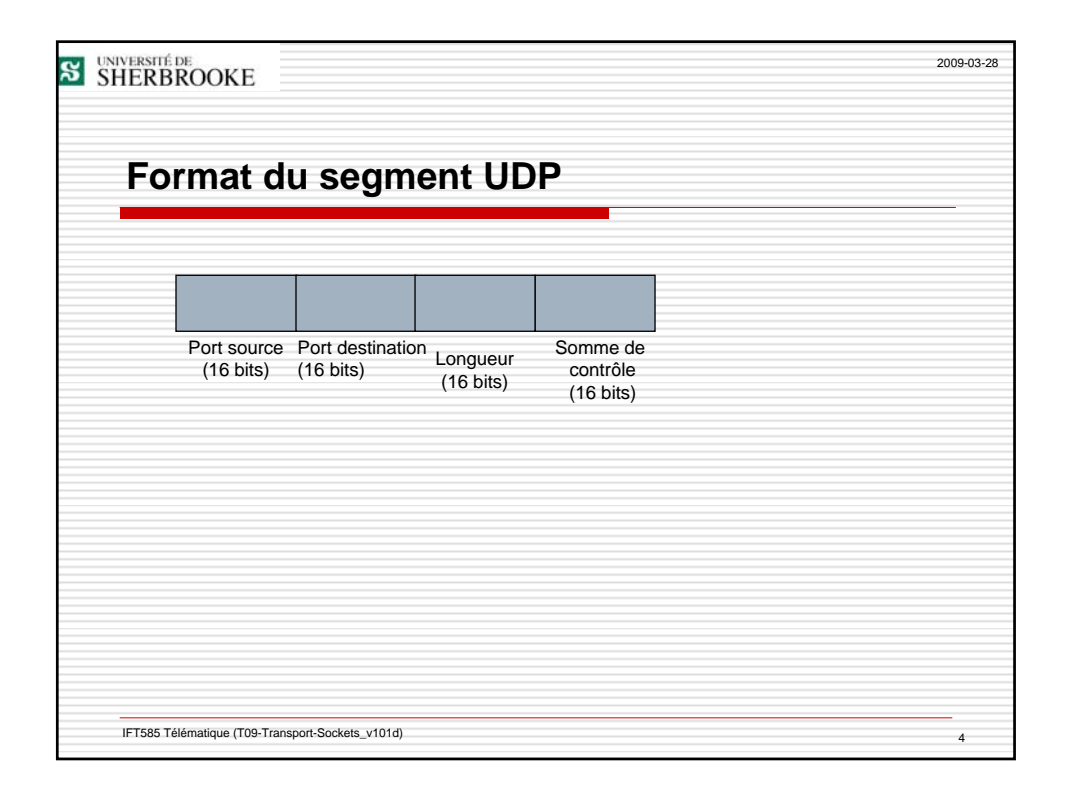

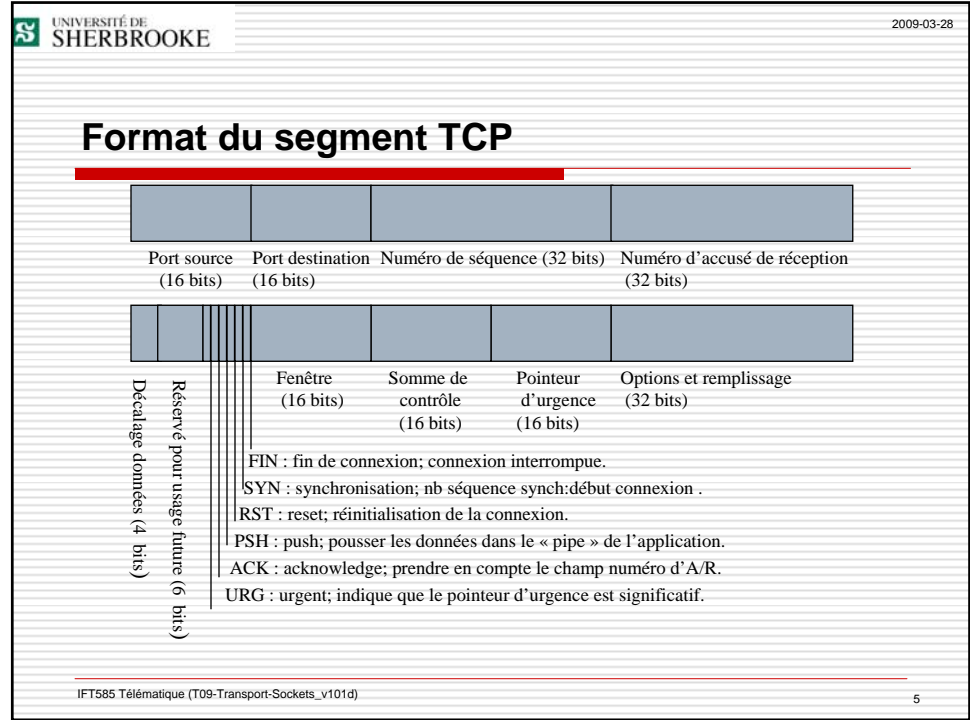

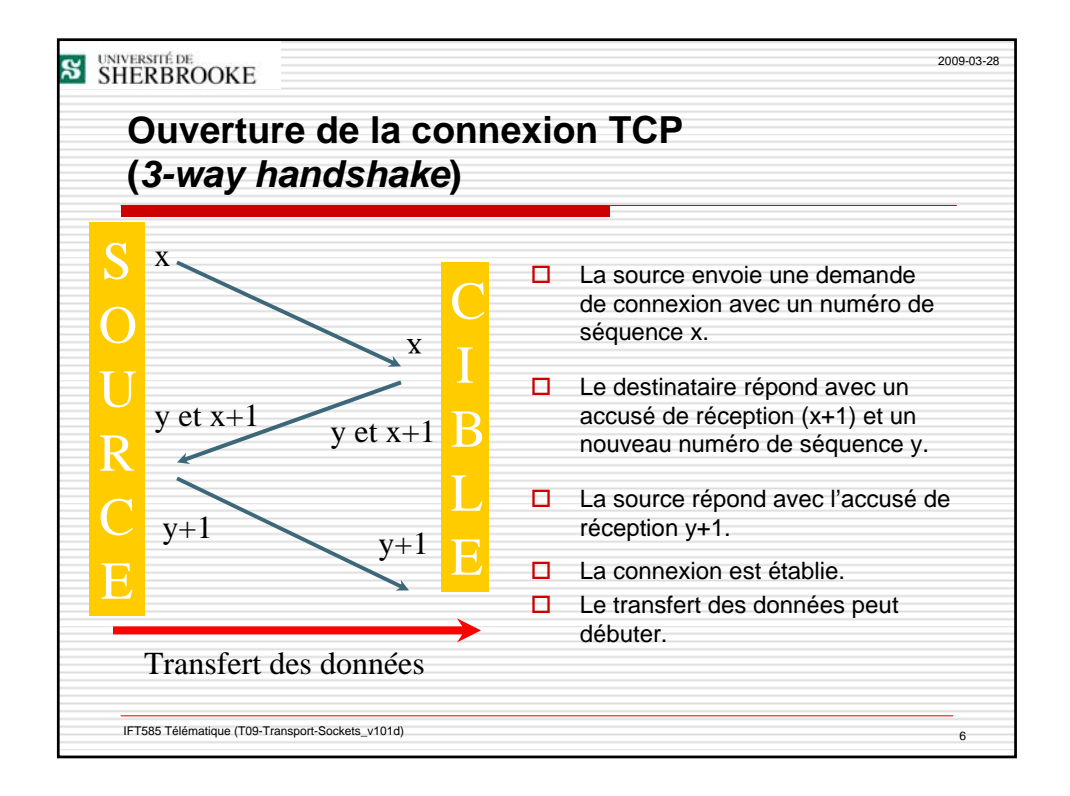

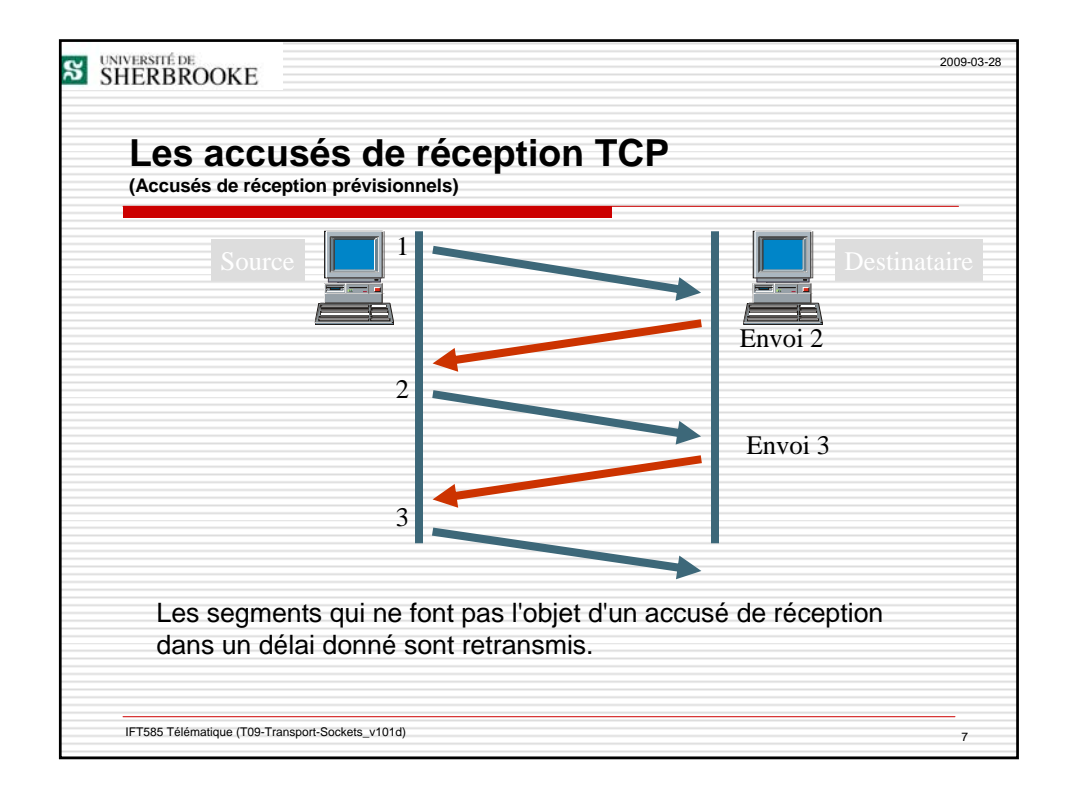

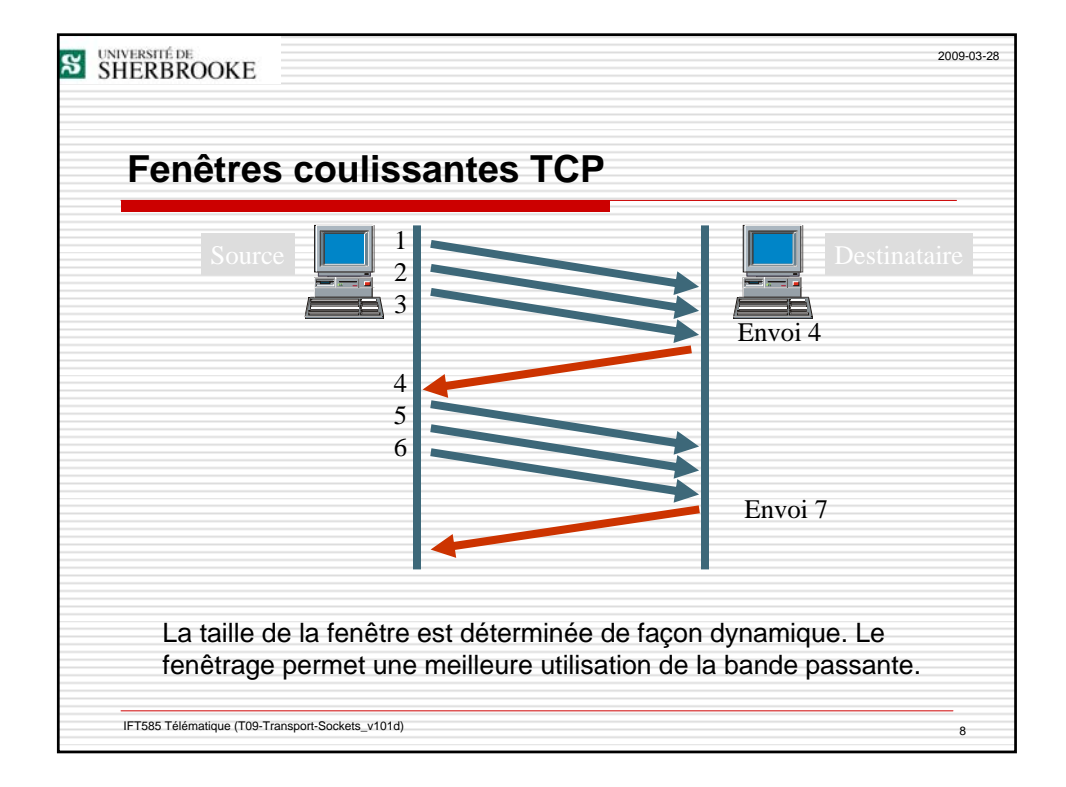

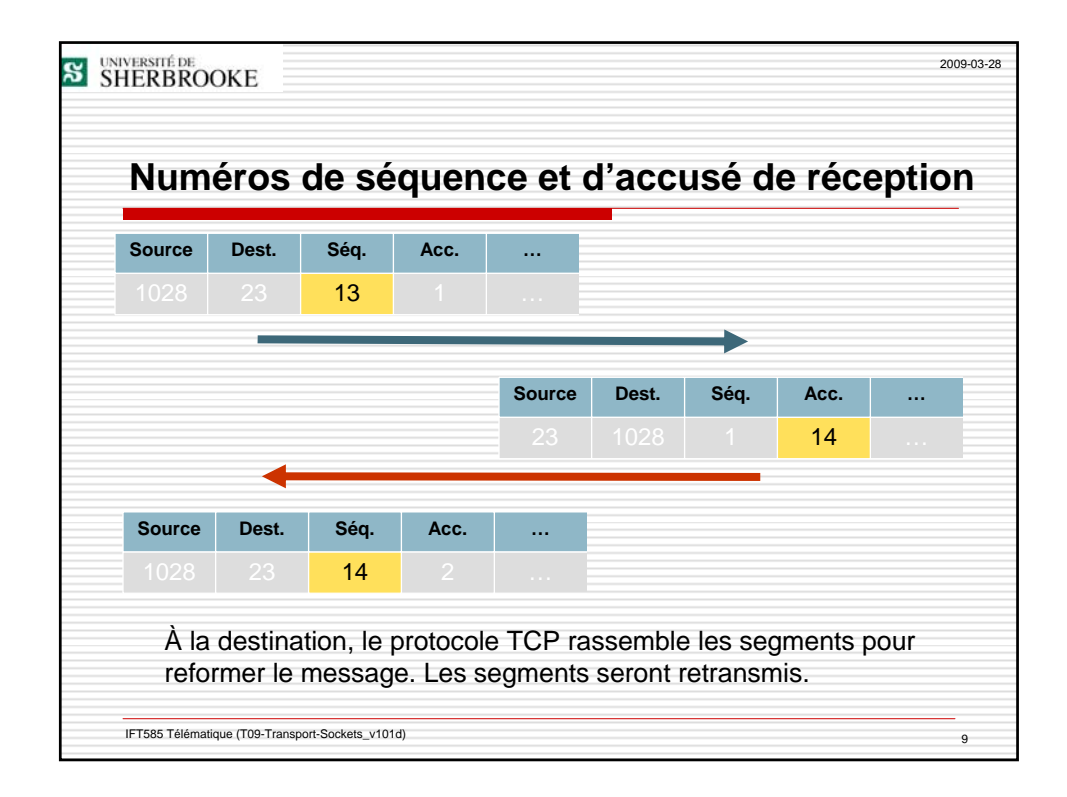

![](_page_4_Figure_2.jpeg)

![](_page_5_Figure_1.jpeg)

![](_page_5_Figure_2.jpeg)

![](_page_6_Picture_125.jpeg)

![](_page_6_Figure_2.jpeg)

![](_page_7_Figure_1.jpeg)

![](_page_7_Picture_216.jpeg)

![](_page_8_Figure_1.jpeg)

![](_page_8_Picture_193.jpeg)

![](_page_9_Picture_148.jpeg)

![](_page_9_Picture_149.jpeg)

![](_page_10_Picture_157.jpeg)

![](_page_10_Picture_158.jpeg)

![](_page_11_Picture_179.jpeg)

![](_page_11_Figure_2.jpeg)

![](_page_12_Figure_1.jpeg)

![](_page_12_Picture_152.jpeg)

![](_page_13_Picture_160.jpeg)

![](_page_13_Picture_161.jpeg)

![](_page_14_Picture_93.jpeg)